$\left\langle \left\langle \psi \right\rangle \right\rangle$ mark

**8 خطوات للتخطيط لـ حملة إعلانية ناجحة على منصات التواصل الاجتماعي**

إذا كنت ترغب في جذب المزيد من العملاء المحتملين فإن الحملات الإعلانية هي الاستراتيجية المناسبة لك. وإن كنت تطلق أي نوع من الإعلانات المدفوعة سواء على منصة فيسبوك، إنستغرام، تويتر، سناب شات أو حتى جوجل بدون أي تخطيط مسبق؛ فمن المحتمل أنك بتقوم بخطأ كبير قد يسبب لك خسارة في أموالك أو إضاعة فرصة تحقيق مبيعات أكثر لنشاطك التجاري.

سيساعدك التخطيط المسبق في إطلاق حملة إعلانية ناجحة وجذابة، وجلب جمهور مهتم للتفاعل مع نشاطك التجاري وشراء منتجاتك أو خدماتك.

### **جدول المحتويات :**

 $\pmb{\times}$ 

- -1 حدد أهدافك الإعلانية
- -2 اختر ما تريد الترويج له في الحملة الإعلانية
	- -3 حدد جمهورك المستهدف

-4 حدد مكان العثور على جمهورك المستهدف في الحملة الإعلانية

-5 اختر الفترة الزمنية للحملة الإعلانية

-6 حدد الميزانية الإعلانية

-7 قم بإنشاء محتواك الإعلاني والرسومات الإعلانية

-8 قم بقياس النتائج

## **-1 حدد أهدافك الإعلانية**

حدد بوضوح هدفك من الحملة الإعلانية أو الأهداف لحملتك الإعلانية.

اسأل نفسك: ما الذي تحاول تحقيقه من هذه الحملة الإعلانية؟ **لا تقل فقط أنك تريد "المزيد من المبيعات".**

الجميع يريد المزيد من المبيعات! حدد الأهداف التي تريد الوصول إليها بدقة. الأهداف ليست مجرد "المزيد من المبيعات" أو "العملاء". كن دقيقًا.

استخدم طريقة SMART لتحديد أهدافك بشكل أفضل. يرمز SMART إلى أهداف محددة، . ً قابلة للقياس، قابلة للتحقيق، مركزة على النتائج ومحددة زمنيا

- **البحث عن عملاء جدد:** إذا كان هدفك هو المزيد من العملاء، فحدد عدد العملاء وفي أي فترة زمنية ستحصل عليهم، حتى تتمكن من قياس النتائج. لكن تأكد من أن الهدف قابل للتحقيق. إذا كانت ميزانيتك الإعلانية تبلغ 500 دولار أمريكي، فلن تحصل على 10000 عميل جديد في غضون 30 يومًا. ولكن قد يكون من الممكن تحقيق ما بين 20 إلى 50 عميلًا جديدًا، **ًاعتمادًا على مجال عملك. قد يكون هدف SMART هو <b>اكتساب 50 عميلا جديدًا في 30 ً يوما.**
- **إطلاق منتج جديد:** إذا كان الترويج لمنتج جديد هو سبب إطلاق الحملة، فكيف ستقيس ذلك؟ قد يكون هدف SMART هو: تحقيق 300 مبيعة خلال إطلاق المنتج الأولي لمدة **3 أشهر.**
- **الترويـج لـدليل أو ويبينـار التسويـق المغناطيسـي:** قـد يرغـب أولئـك الذيـن يـبيعون خــدمات احترافيــة أو حلــول أعمــال معقــدة فــي الترويــج لخــدماتهم مــن خلال التسويــق المغناطيسـي. **مثال:** تقـدم وكالـة رقميـة عرضًـا جديـدًا للخدمـة. يمكـن أن يكـون هـدف SMART **جلـب 150 تنـ ً زيلا لـدليل يشـرح فوائـد الخدمـة،** مـن بينهـا 30 شخـص مهتـم

ً بمعرفة المزيد عن الخدمة، خلال حملة مدتها 60 يوما.

**كسب مبيعات موسمية:** إذا كنت تعمل في مجال البيع بالتجزئة وترغب بتحقيق مبيعات موسمية، فسيتم تركيز إعلاناتك في فترة زمنية ضيقة ربما لبضعة أسابيع أو أيام. يتطلب منك هذا الهدف التركيز على الأساليب والتكتيكات التي تحفز الأشخاص على اتخاذ قرار خلال تلك الفترة، مثل إعلانات الجمعة البيضاء القائمة على جذب عدد كبير من الأشخاص إلى متجرك في بضعة أيام. يمكن أن يكون هدف SMART هو: زيادة الزيارات على متجرك بنسبة ٪30 خلال الجمعة البيضاء وزيادة المبيعات بنسبة 10٪.

#### **-2 اختر ما تريد الترويج له في الحملة الإعلانية**

الخطوة التالية في خطة الإعلانات الخاصة بك هي تحديد ما ستروج له. اختر ما الذي ستروج له في إعلاناتك:

- منتج
- خدمة
- مجموعة من المنتجات / الخدمات
	- علامتك التجارية
	- تخفيض أو فعالية
		- شيء آخر

وتذكر أن ما تروج له يجب أن يتماشى مع أهدافك.

**مثال :1** إذا كانت أهدافك تتضمن زيادة مبيعات موسمية أو إطلاق منتج جديد، فقد يكون تركيزك على الترويج لخصم أو منتج، وليس على الترويج لشركتك ككل.

**مثال :2** إذا كنت مسوقًا وتحاول زيادة الطلب على خدماتك، فيمكنك حينئذٍ تعزيز الخدمات التي تقدمها التي سيطلبها العملاء المستهدفين. على سبيل المثال، "هل تنفق المال على حملات إعلانية ولكنك لا تحصل على النتائج التي تريدها؟

## **-3 حدد جمهورك المستهدف**

ً إذا كنت تريد أن ترى نجاحا في حملتك الإعلانية التسويقية، فيجب عليك تحديد جمهورك المستهدف بعناية لمساعدتك في إنشاء الحملات التي تتناسب معهم ومع اهتماماتهم.

الاستهداف جزء لا يتجزأ من الإعلان، فأنت لا ترغب في استثمار الكثير من الأموال في حملة لا تصل إلى الأشخاص المهتمين بنشاطك التجاري.

لذلك عليك تطوير شخصيات المشتري للتركيز على الأهداف التي تريد الوصول إليها من خلال الحملة الإعلانية. **شخصـيات المشتري** هـي وصـف خيـالي لعميلـك المثـالي، وتشمـل الخصـائص الديموغرافيـة، الاهتمامات، العادات، التحديات التي يحاولون حلها، والدخل والمزيد.

**-4 حدد مكان العثور على جمهورك المستهدف في الحملة الإعلانية**

عند إعداد حملتك الإعلانية لنشاطك التجاري، من المهم أن يكون لديك جمهور مناسب.

قم بتحديد المكان الذي يقضي فيه جمهورك المستهدف وقتهم، وما هي المنصات التي يشاركون فيها؟ ما هي تفضيلاتهم اليومية؟ كيف يبحثون عن المشتريات؟ يساعد فهم هذه الأشياء في تحديد كيفية العثور على جمهورك المستهدف بدقة.

توفر لك المنصات الإعلانية من الاستهداف بدقة. على سبيل المثال، تتيح لك إعلانات فيسبوك الاستهداف حسب الاهتمامات والمعلومات السكانية، أو يمكنك استخدم الكلمات الرئيسية في إعلانات جوجل لجذب المشترين الذين يبحثون بنشاط عن منتجاتك.

**-5 اختر الفترة الزمنية للحملة الإعلانية**

يمكن إطلاق بعض أنواع الإعلانات على الفور، والبعض الآخر يتطلب التخطيط المسبق.

ما السرعة التي تحتاجها لتحقيق النتائج؟ يريد العديد من أصحاب المشاريع المتوسطة والصغيرة نتائج فورية. ولكن ليست كل أنواع الإعلانات فورية.

**على سبيل المثال،** إذا كنت تدير عرضًا ترويجيًا خاصًا لفترة محدودة، فستحتاج إلى النتائج قبل انتهاء العرض. الخيار الأفضل هو إعلانات الدفع بالنقرة التي تبدأ في الحصول على نقرات في غضون ساعات.

من ناحية أخرى ، مع إطلاق منتج جديد ، فإنك عادة ما تخطط له مسبقًا بوقت كاف. لذلك يمكن تنسيق حملة خاطفة تتضمن البريد المباشر والإعلانات التلفزيونية والإعلانات المصورة عبر الإنترنت جنبًا إلى جنب مع حملة العلاقات العامة ، بحيث يبدأ كل شيء في الظهور في نفس الوقت تقريبًا لإحداث دفعة كبيرة.

تذكر أن التوقيت هو جزء أساسي من أي حملة إعلانية.

**-6 حدد الميزانية الإعلانية**

ً تعد الميزانية الإعلانية جزءًا مهما من حملتك الإعلانية لأنه يجب أن يكون لديك أموال لاستمرار عرض إعلانك. يجب أن يكون لديك ميزانية قائمة لمعرفة المبلغ الذي يمكنك إنفاقه على إعلاناتك المدفوعة.

لا يوجد حد أدنى محدد يجب دفعه في معظم المنصات، فتجد أن منصة مثل جوجل ستعمل وفقًا لميزانيتك وتساعدك على تقسيم كيفية إنفاق أموالك.

يمكنك تعيين ميزانية قدرها 100 دولار أو 2000 دولار. المبلغ يكمن فقط في تقديرك. ومع ذلك،

من المهم ملاحظة أن المبلغ الذي تنفقه على حملتك سيؤثر على نجاحها، فإذا أنفقت 100 دولار فقط فلن تحصل على العديد من العملاء المحتملين كما تفعل مع 2000 دولار.

**-7 قم بإنشاء محتواك الإعلاني والرسومات الإعلانية**

ستحتاج إلى إنشاء رسالة إعلانية و رسومات إعلانية (تصاميم أو مقاطع فيديو) لحملتك. تتطلب ً بعض أنواع الإعلانات تصميما بمقاسات وأبعاد محددة.

# **-8 قم بقياس النتائج**

أخيرًا وليس آخرًا، قم بقياس النتائج.

بناءً على الأهداف التي حددتها في الخطوة الأولى، يجب أن تكون قد حددت مقاييس معينة لمعرفة ما إذا كانت حملتك ناجحة. تحتاج إلى قياس الأداء لمتابعة تلك المقاييس.

يسهل قياس بعض أنواع الإعلانات، مثل إعلانات جوجل، لأن البيانات تُجمع تلقائيًا. **على سبيل المثال،** يمكنك تتبع النقرات وتحديد عدد العملاء المحتملين الذين أتوا من هذه الحملة.

أثناء تتبعك للأداء، تعلم وقم بالتحسين على حملتك إن أمكن.

والآن أصبحت تعرف كيفية التخطيط لحملة إعلانية ناجحة في 8 خطوات.

**إذا كنت ترغب في الاستعانة بأي من [شركات التسويق الإلكتروني](https://digitsmark.com/ar) و إعلانات سوشيال ميديا المحترفة يمكنك التواصل مع فريق [بصمة محارف](https://digitsmark.com/ar)**

**حيث نقدم لكم مجموعة من المتخصصين في خدمات تصميم المواقع الإحترافية وخدمات السوشيال ميديا والسيو،**

**و العديد من خدمات التسويق الرقمي المتنوعة. سارع [بالتواصل معنا](https://digitsmark.com/ar/contact-us) عبر منصاتنا الرقمية المختلفة، أو قم بزيارة موقع [بصمة محارف](https://digitsmark.com/ar) الرسمي على الإنترنت.**

**ً قد يهمك أيضا الاطلاع على مقالات أخرى:**

**[الهوية البصرية](https://digitsmark.com/ar/blogs/visual-identity)**

**[Google ADs حملات](https://digitsmark.com/ar/blogs/google-ads-campaigns)**

**[تصميم بزنس كارت الكتروني وأهميته في وقتنا الحاضر](https://digitsmark.com/ar/blogs/electronic-business-card-design-and-its-importance-nowadays)**

**[إنشاء وإدارة حملات التسويق الالكتروني](https://digitsmark.com/ar/blogs/create-and-manage-e-marketing-campaigns)**

**[بناء استراتيجيات التسويق الرقمي](https://digitsmark.com/ar/blogs/building-digital-marketing-strategies)**

**[التسويق الإلكتروني - الدليل الشامل](https://digitsmark.com/ar/blogs/digital-marketing)**

**[الدليل المبسط عن مفهوم التسويق بالمحتوى - Marketing Content](https://digitsmark.com/ar/blogs/content-marketing)**

© 2021 Digitsmark. All Rights Reserved.

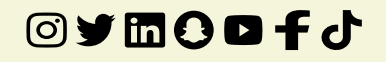